## Comparison of JExcel Editions

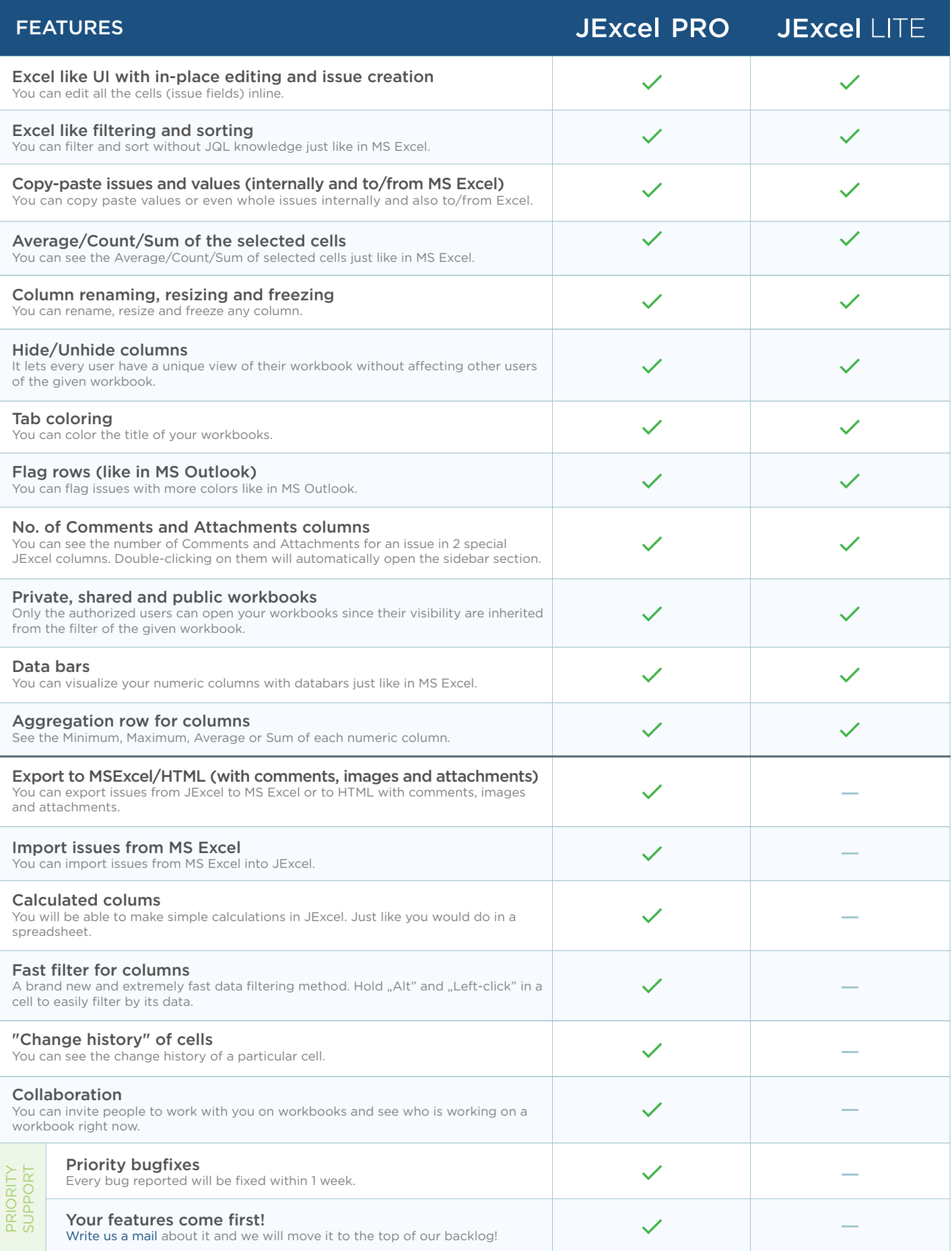

Try or Buy https://marketplace.atlassian.com/plugins/com.moresimp.jexcel.pro/server/overview MORESIMP